## Datensätze pro Tabelle in einer DB

27.07.2024 03:56:25

## **FAQ-Artikel-Ausdruck**

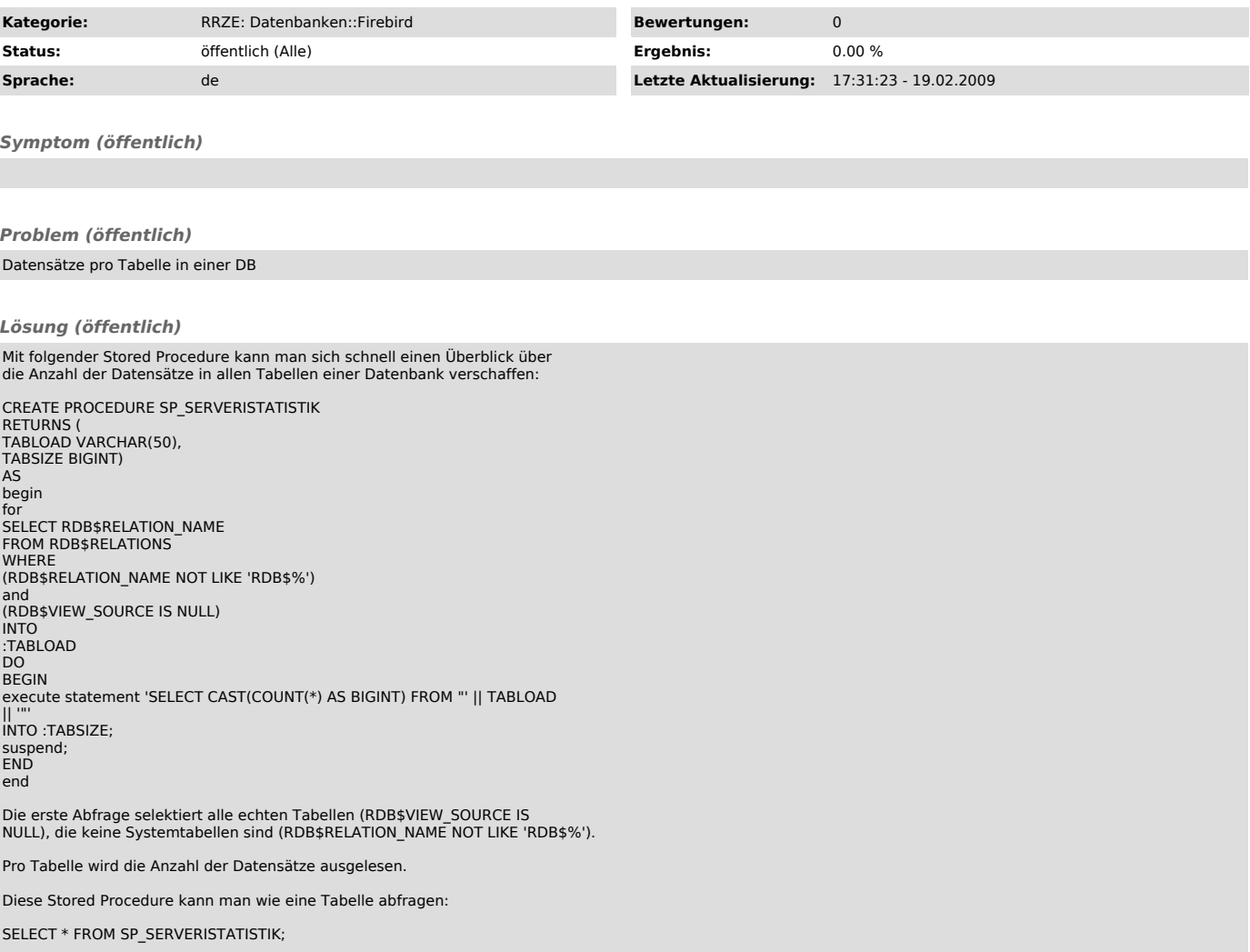